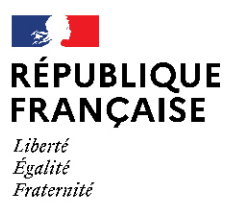

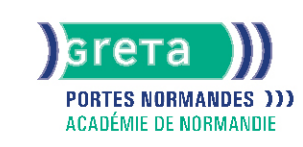

# **TOSA Excel - Niveau opérationnel (score 551 à 725)**

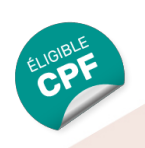

## Métiers et emplois visés :

- Secrétaire
- Secrétaire administratif.ve
- Secrétaire polyvalent.e
- Assistant.e. administratif.ve
- Assistant.e d'équipe
- Assistant.e. d'entreprise

### Public concerné :

Demandeur.euse d'emploi Jeune 16-29 ans Salarié.e Individuel.le autre

## Objectifs de la formation :

- Utiliser efficacement les fonctions avancées d'un tableur
- Créer des tableaux et présenter des données
- Réaliser des calculs avancés et des graphiques

## **GRETA PORTES NORMANDES**

Siège social : lycée Aristide Briand - 2, rue Pierre Sémard - 27031 Évreux cedex N° SIRET : 192 700169 00027 - N° de déclaration d'activité : 2827 01981 27 Document non contractuel, peut-être soumis à modification

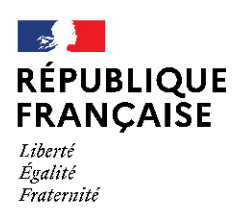

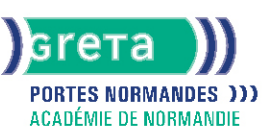

## Contenu de la formation :

#### ● **Connaissance de l'environnement d'Excel**

Personnalisation des onglets Déplacement et duplication d'une feuille de calcul, liaisons entre les feuilles Protection des feuilles et des classeurs Incrémentation des séries Constitution un groupe de travail Utilisation des raccourcis clavier pour se déplacer

#### ● **Utilisation des options de collage**

Utilisation du collage spécial Collage et transposition de valeurs Collage en effectuant une opération Collage des formats

#### ● **Enregistrement, impression des documents**

Enregistrement d'un document au format PDF Connaissance des règles de compatibilité entre les différentes versions de documents Maîtrise des options d'impression Insertion d' un en-tête et un pied de page

#### ● **Calculs, utilisation des fonctions**

Connaissance et utilisation des références absolues dans une formule Copie ou déplacement d'une formule Utilisation du texte dans une formule Compréhension des principales erreurs de calcul Création des formules de calcul longues avec plusieurs opérateurs Utilisation des fonctions statistiques simples (moyenne, min, max, et, ou et si, si imbriqués)

#### ● **Mise en forme d'un tableau**

Identification des différents formats de cellules Fusion des cellules Mise en forme d'une cellule Compréhension de la mise en forme conditionnelle Utilisation du correcteur d'orthographe Transformation des listes de données en tableau de données

#### ● **Insertion d' objets graphiques**

Insertion d'un SmartArt, une forme ou une image Insertion d'un graphique Utilisation des styles Personnalisation des graphiques

#### ● **Gestion des données**

Identification d'un tableau croisé dynamique Analyse d'un tableau croisé dynamique Filtre d'un tableau croisé dynamique Utilisation des fonctions de recherche et de remplacement Utilisation des filtres automatiques Utilisation de la valeur cible Utilisation de la fonction Analyse rapide

#### Méthodes et outils pédagogiques :

- Alternance d'apports théoriques et de mise en application.;
- Suivi individualisé dans l'acquisition des savoirs et savoir-faire.
- La durée totale est donnée à titre indicatif. Un positionnement est réalisé en amont du parcours pour déterminer le nombre d'heures en fonction des acquis et des objectifs à atteindre.

#### Modalités d'enseignement :

Formation partiellement à distance

## Durée indicative en centre de formation :

21 heures

Durée indicative en entreprise :

#### 0 heures

#### Pré-requis :

❍ Avoir suivi la formation « Excel Base : Tableaux et graphiques courants » ou avoir un niveau équivalent.

## **GRETA PORTES NORMANDES**

Siège social : lycée Aristide Briand - 2, rue Pierre Sémard - 27031 Évreux cedex N° SIRET: 192 700169 00027 - N° de déclaration d'activité : 28270198127 Document non contractuel, peut-être soumis à modification

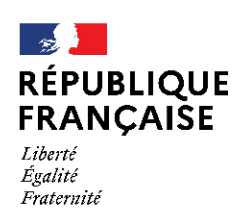

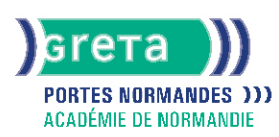

## Modalités d'admission :

● Sur entretien

● Sur tests

#### Niveau d'entrée :

Conseillé : sans niveau spécifique

Niveau de sortie :

sans niveau spécifique

#### Validations :

- Attestation de compétences
- Certification TOSA (niveau 551 à 725), délivrée par Isograd

## Certification :

+ d'informations sur la certification RS5252 (libellé exact du diplôme, nom du certificateur, date d'enregistrement de la certification) en cliquant sur le lien suivant <https://www.francecompetences.fr/recherche/rs/5252/>.

## Financement :

CPF Financement individuel Plan de développement des compétences

Tarif de référence :

18€/heure

Lieu(x) de formation : MORTAGNE AU PERCHE

### Accès Handicapés :

Agence accessible en rez de chaussée. Le référent handicap de l'agence se tient à la disposition des personnes en situation de handicap, de l'accueil jusqu'à la fin de la formation suivie.

## Renseignements et inscriptions

Nom du contact : Marina TECLES Téléphone : 02 33 84 14 30 Courriel : marine.tecles@ac-normandie.fr

## **GRETA PORTES NORMANDES**

Siège social : lycée Aristide Briand - 2, rue Pierre Sémard - 27031 Évreux cedex N° SIRET : 192 70016900027 - N° de déclaration d'activité : 28270198127 Document non contractuel, peut-être soumis à modification